# Транзакции и параллелизм

- Фиксация вносимых изменений
- SQL и многопользовательский режим работы
- Транзакция (transection) это группа операторов SQL, выполняемых, как единое целое.
- Параллелизм (concurrency) относится к механизмам, с помощью которых СУБД предотвращает взаимное влияние операций, одновременно выполняемых над одними и теми же данными равными пользователями.

# Фиксация вносимых изменений

- Среду базы данных легко представить в виде множества пользователей, постоянно вводящих и изменяющих информацию. При этом система будет функционировать без сбоя.
- В реалии постоянно возникают ошибки, причиной которых являет как человек, так и компьютер.
- В случае ошибки необходимо дать возможность отменить выполнение операции.

## Фиксация вносимых изменений

- Оператор SQL, влияющий на обновления (например на оператор обновления или на DROP TABLE), необязательно является необратимым.
- После выполнения оператора (или группы операторов) принимается решение станут ли произведенные изменения постоянными или будут прогнозируемыми;
- С этой целью операторы объединяются в группы, называемые **транзакциями**.
- Транзакция это последовательность операторов SQL, которая принимается или отменяется, как единое целое.
- Инициируя сеанс работы в SQL, начинается транзакция;
- Все вводимые операторы будут входить в одну и ту же транзакцию, если не вводится оператор Commit Work или Rollback Work.
- Commit делает все изменения, выполненные в ходе транзакции постоянными.
- Rollback –отменяет их.
- После каждого оператора Commit и Rollback начинается транзакция.

• Чтобы сделать постоянными все изменения с момента входа или последнего изменения Commit и Rollback, используется следующий синтаксис:

COMMIT WORK;

• Синтаксис для отмены изменений выглядит так:

ROLLBACK WORK;

- Во многих реализациях предусмотрен специальный параметр AUTOCOMMIT или SET AUTOCOMMIT ON
- Что бы вернутся к обычной обработки транзакций нужно ввести:

SET AUTOCOMMIT OFF

Система может автоматически включать AUTOCOMMIT при входе.

- При аварийном завершении сеанса пользователя – например, когда система дает сбой или пользователь перезагружает компьютер – астматически выполняется откат текущей транзакции.
- Это одна из причин по которым стоит делить операторы, вводимые в ручную, на множество отдельных транзакций.
- Транзакция не должна содержать много несвязанных операторов, она часто состоит из единственного оператора.
- Транзакции, которые включают целую группу несвязанных операторов позволяют только сохранить или отменить всю группу.
- Как группу, тогда как отмена обычно нужна только для одного конкретного изменения.
- Транзакция должна состоять из одного или нескольких связанных операторов.
- Предположим, что нам нужно удалить из базы данных продавца по имени Иванов. Прежде чем удалить ее саму оператором DELETE из таблицы ПРОДАВЦЫ, необходимо что-то сделать с его заказами и покупателями.
- Логично установить ID Продавца для этих заказов в NULL, чтобы никто из продавцов не получал по ним комиссионные, а покупателей передать продавцу Петрову.
- После этого вы можете удалить его из таблицы Продавцы.

UPDATE Orders SET snum = NULL WHERE snum = 1004; UPDATE Customers SET snum WHERE snum = 1004; DELETE FROM Salespeople WHERE snum = 1004;

- Следовательно, приведенную группу операторов можно рассматривать как одну транзакцию.
- Можно предварить эту группу операторов COMMIT или завершить оператором COMMIT или ROLLBACK

## SQL и многопользовательский режим работы

- Обычно SQL используется в многопользовательской среде, где в одно и то же время операции над БД могут выполнять несколько пользователей.
- Это создает предпосылки для конфликтов между разными операциями.

Предположим, что вы применяете к таблице продавцы следующий оператор:

UPDATE Salespeople SET comm = comm  $*$  2 WHERE sname LIKE 'R%':

Во время время его выполнения вводится следующий запрос:

SELECT city, AVG (comm) FROM Salespeople GROUP BY city;

- Будут ли отражать средние значения, полученные последним пользователем, те изменения, которые вносились в таблицу ранее?
- Это может не иметь большого значения, здесь важно чтобы результаты запроса отражали либо все изменения, либо никаких.
- Любой промежуточный результат будет случайным образом завесить от того порядка, в котором производятся физические изменения данных.
- Результаты запросов не должны завесить от физических деталей и не могут быть случайными и непредсказуемыми.
- Допустим, что вы нашли ошибку и выполняете откат изменений после того как последний пользователь получил свои результаты.
- Теперь его средние значения основаны, на изменениях, которые утратили силу, но он не может об это узнать.

#### Типовые проблемы параллелизма

Одновременная обработка транзакций называется **параллелизмом (concurrency)** и здесь могут возникать следующий проблемы.

- Обновления могут выполнятся независимо друг от друга.
- Например, продавец выполняет запрос к инвентарной таблице, находит на складе 10 единиц товара и заказывает для покупателя 6 из них.
- До того, как это изменение будет сделано, другой продавец просматривает таблицу и заказывает 7 того же товара для своего покупателя.
- Изменения в БД могут отменяться уже после их использования, как в приведенном выше примере, когда вы отменили ошибочный ввод после получения пользователем его результатов.
- Частичный результат одной операции может влиять на результат другой операции, в том же примере пользователь получил средние значения пока вы производили обновления.
- Это не всегда представляет проблему, но во многих случаях функции, на подобие агрегатных, должны отражать состояние базы данных в момент относительной стабильности.

Например:

- Аудитор должен иметь возможность вернуться назад и опередить, что средние значения существовали в некоторый момент и могла оставаться неизменными, если бы после этого не вносилось никаких изменений.
- Это невозможно если во время вычисления функции выполнялось обновление.
- Когда два пользователя пытаются выполнить мешающие друг другу действия, возможно тупиковая ситуация.

Пример: Два пользователя одновременно пытаются изменить значения внешнего ключа и значение его родительского ключа.

Стандартные термины для проблем параллелизма

- 1. Потерянное обновление (LOST UPDATE)
- 2. Преждевременное чтение (DIRTY READ)
- 3. Неповторяющееся чтение (NON-REPETEABLE READ)
- 4. Фантомная вставка (PHANTOM INSERT)

Они объясняются в следующих таблицах 

## Потерянное обновление

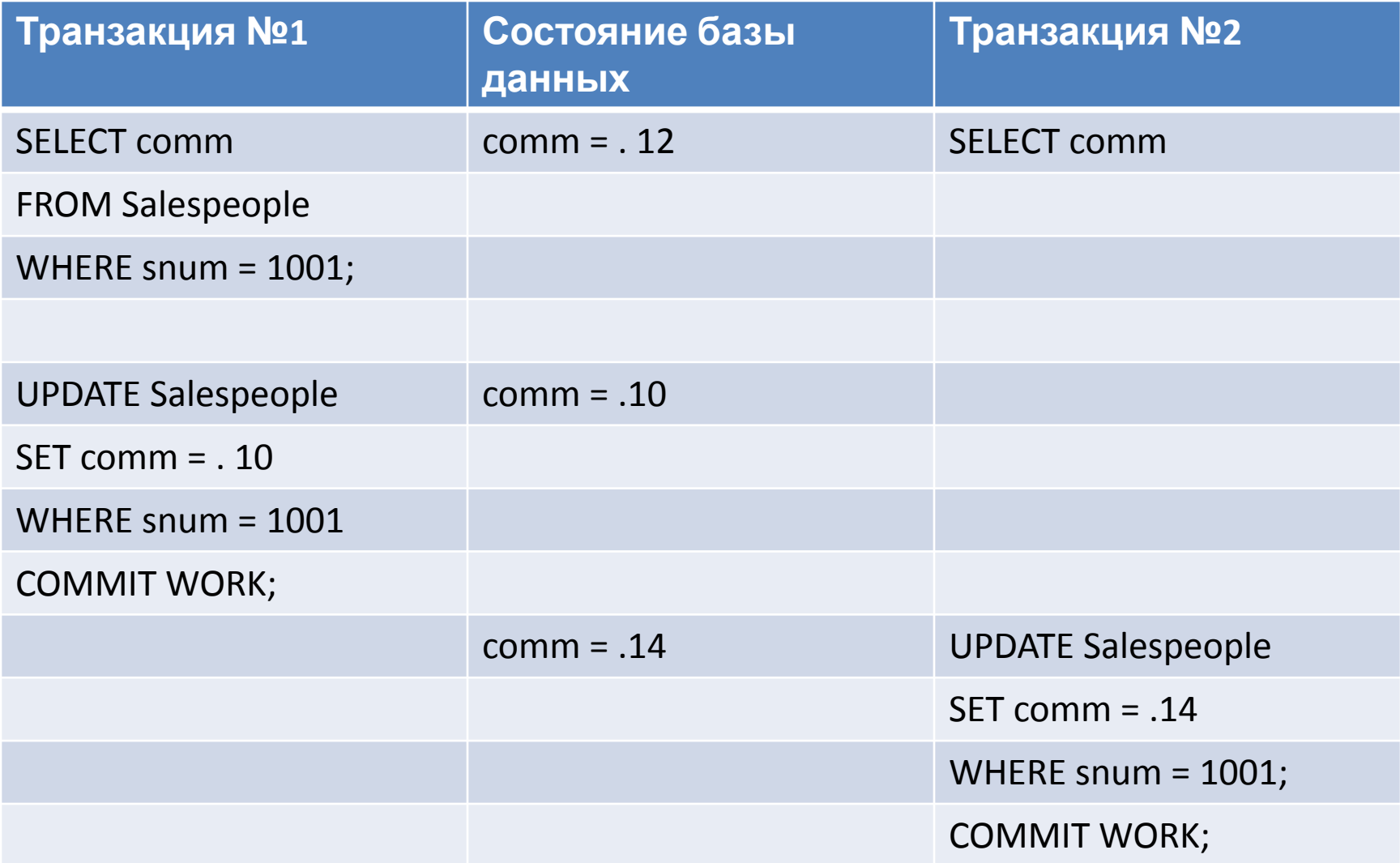

- По завершению этой последовательности операторов значение comm = . 14
- Обновление до . 10 не имело результата.
- Это не обязательно является ли это проблемой, например установка для comm значения . 14 на следующей неделе дала бы тот же самых эффект перекрытия.
- Однако при изменении данных часто учитывается их предыдущее значение.
- Пользователь, выполнявший Транзакцию №2 был введет в заблуждение: он думал, что текущие comm = . 12, тогда как они были = . 10
- Если бы он намеревался увеличить комиссионные на . 02, то результат был бы ошибочным.
- Если выполнить увеличение непосредственно, использую в операторе UPDATE предложение SET comm = comm + 0.02, то ошибки можно избежать, но это не всегда легко сделать при сложных вычислениях.

#### Преждевременное чтение

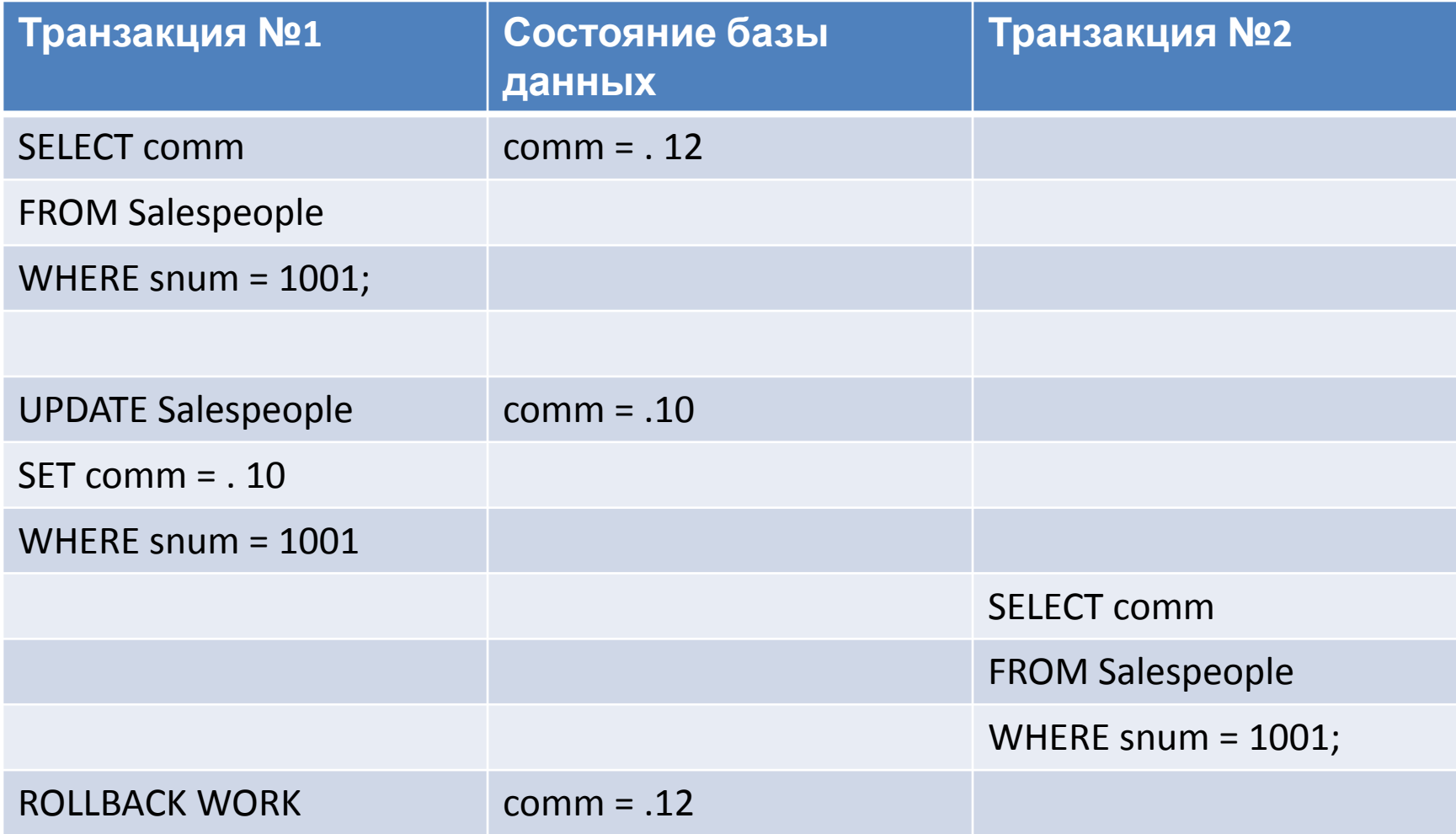

• Запрос к транзакции №2 выводит значение, которое уже исчезло из БД.

• Отмена транзакции №1 эквивалентна тому, что значение comm никогда не = . 10, но именно это значение было показано в транзакции №2.

## Неповторяющиеся чтение

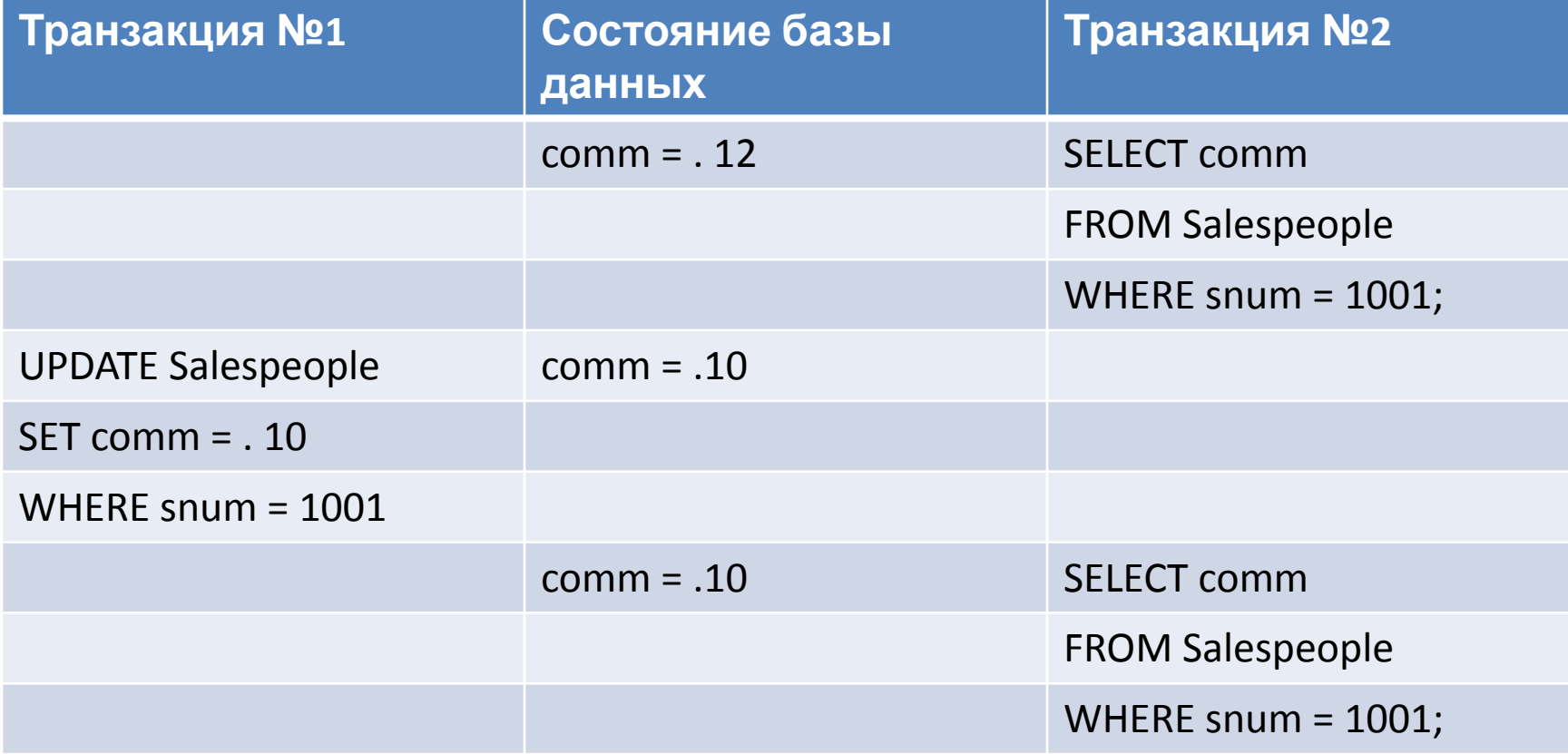

- В транзакции №2 были получены два разных ответа на один вопрос, данные действительно изменились, но иногда необходимо гарантировать, что данные останутся постоянными до завершения транзакции
- Это особенно важно для приложений, которые выполняют чтение данных из обротку и сохранение новых значений тем или иным образом связанных со старыми.
- В токам случае подобная ситуация представляет проблему.

#### Фантомная вставка

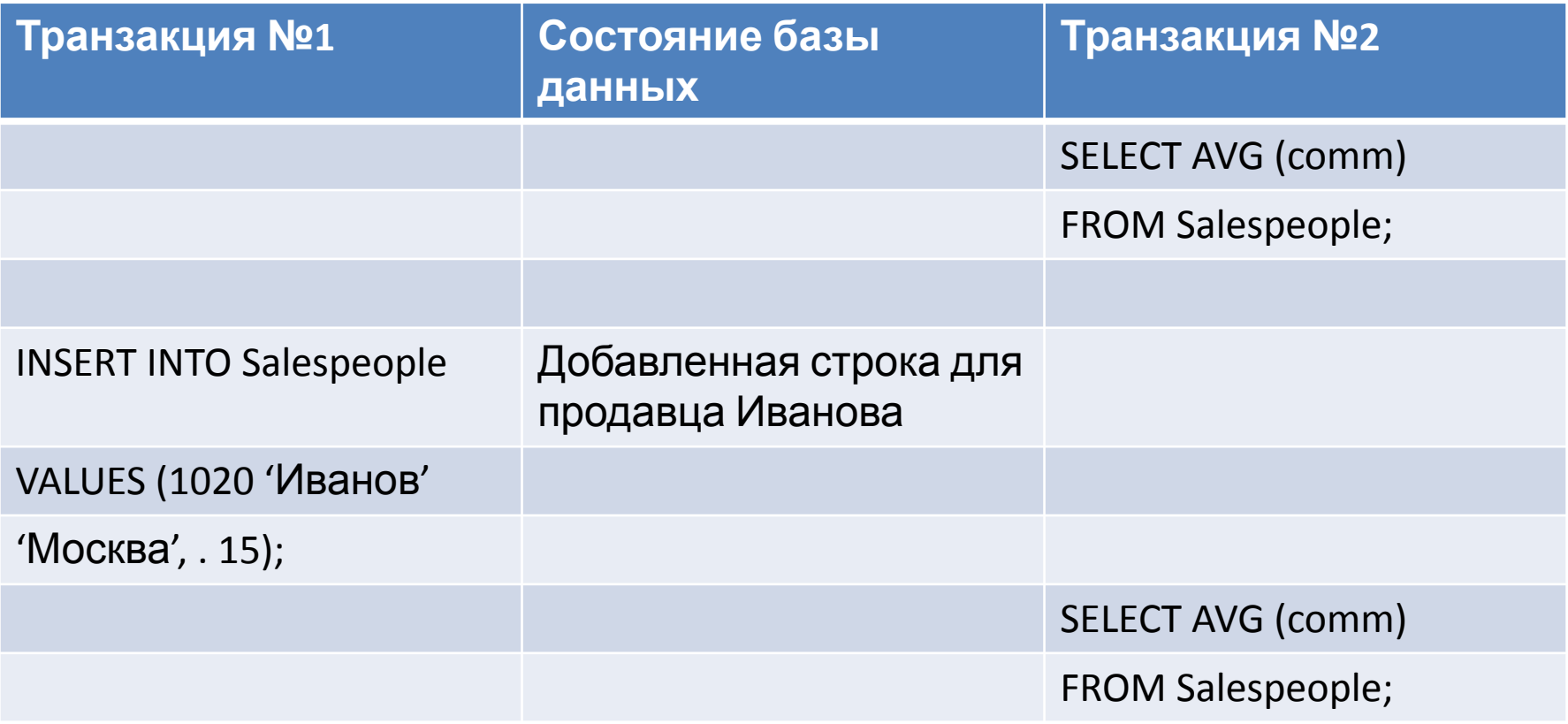

- Поскольку в середине транзакции №2 выполняется оператор ISERT из транзакции №1 результаты одинаковых запросов будут отличатся.
- Здесь показан особый случай неповторяющегося чтения.
- Если вклинивающемся операторам, является INSERT, a не UPDATE или DELETE, то новая строка не может быть одной из тех, что выведены предыдущим запросом.
- Эта новая фантомная строка не существовавшая раньше.
- На практике различие между фантомными вставками и другими случаями неповторяющегося чтения заключается в том, что фантомные вставки дают более  $\alpha$

# Решение проблем параллелизма

- SQL обеспечивает управление параллелизмом CUNCURRENCY CONTROL
- В первоначальном стандарте SQL говорилось, что одновременное выполнение операторов должно быть организованно так, что бы это было эквивалентно ситуации, когда не один из операторов не вводится о полного завершения предыдущего (включая COMMIT и ROLLBACK)
- Это правило является идеалом с точки зрения целостности данных, но на практике, часто требуется обеспечить более
- В любой момент времени лишь одна транзакция будет иметь возможность изменять данные (хотя их чтение возможно для нескольких транзакций)
- Механизмы, которые SQL использует для управления параллельными операциями, называются **блокировками (LOCKS)**
- Блокировки приостанавливают определенные операции над БД на то время, пока активны другие операции или транзакции.

Все блокировки делятся на две общие категории:

- Пессимистические блокировки (pessimistic locks) Прекращают доступ к данным для одновременных транзакций
- Оптимистические блокировки (optimistic locks) Отслеживают возникновение конфликтов и при необходимости выполняют откат транзакции

Оптимистическое блокирование более подходит, если ожидаемая частота конфликта не велика. При таком блокировании операции могут выполняться с меньшими задержками, поскольку доступ к данным не ограничен.

Но при возникновении их конфликта все результаты работы пропадают, поэтому при высокой частоте конфликтов будет трудно доводить транзакции до конца.

## Использование пессимистического блокирования

- При пессимистическом блокировании некоторые типы одновременного доступа к данным запрещены.
- Первая операция, которая может привести к конфликту, блокирует некоторые или все данные, которые использует, последующие конфликтные операции либо отменяются, либо ставятся в очередь до того момента, когда станет возможно их повторное выполнение.
- Используется конфигурационный параметр NO WAIT

# Уровни изоляции

- Для поддержки блокировок определены уровни изоляции (ISOLATION LEVELS), определяющие какие типы конфликтов допустимы.
- В таблице перечислены различные уровни изоляции и операции разрешенные на каждом уровне.

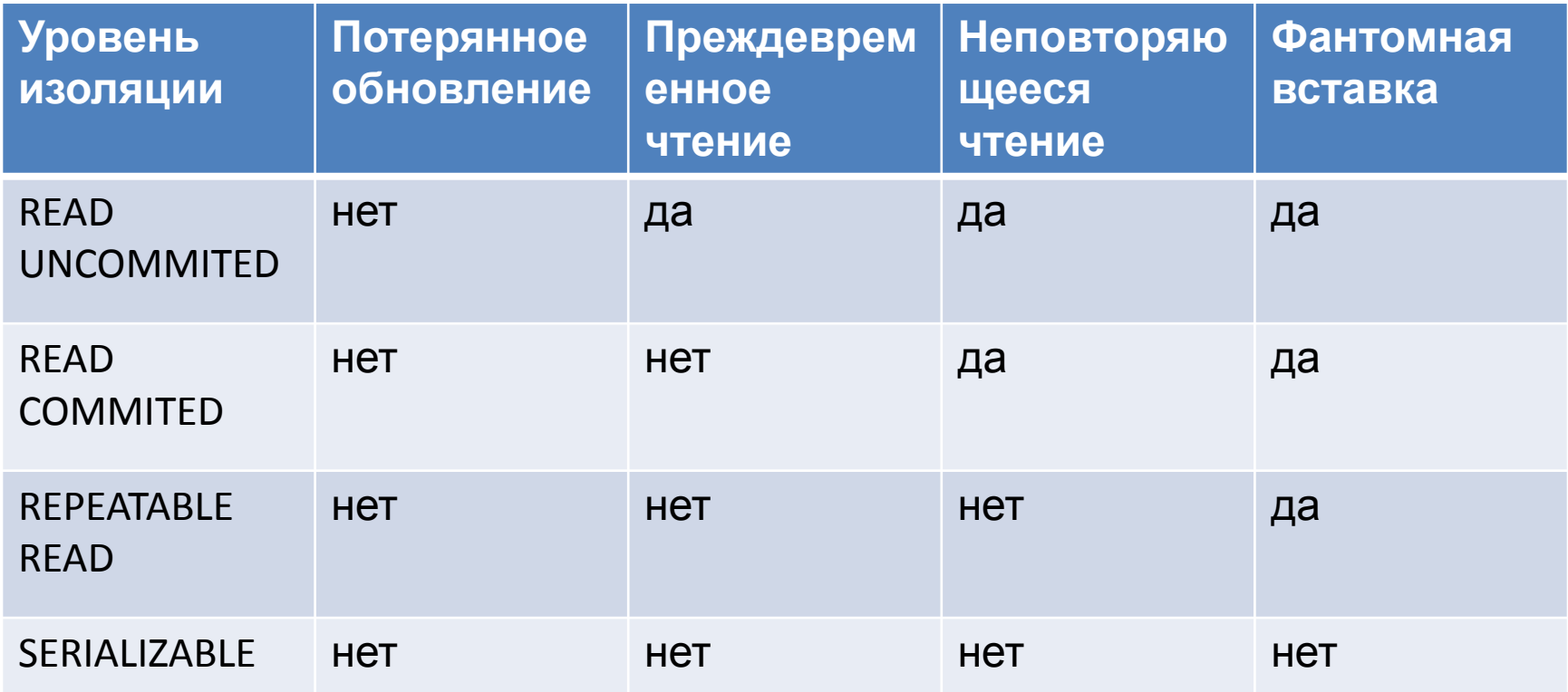

- Уровень SERIALIZABLE (последовательное выполнение), устанавливается по умолчанию и обеспечивает максимальную степень контроля.
- В последовательном режиме каждая транзакция выполняется изолированно, не влияя на выполнение других параллельных транзакций.
- Эта ситуация идеальна с точки зрения целостности данных, но не является лучшей с точки зрения производительности.
- Уровень REPEATABLE READ (повторяющееся чтение) допускает из всех возможных видов неповторяющегося чтения только фантомные вставки.
- Этот уровень изоляции полезен на транзакции, на которые не влияет возможная вставка данных.
- Если добавление в таблицу новой строки не меняет результатов запросов данной транзакции.
- REPEATABLE READ окажется предпочтительнее SERIALIZABLE, поскольку допускает оператор INSERT.

• Уровень READ COMMITED (чтение с фиксацией) допускает неоднократное выполнение одного и того же запроса с разными результатами, но только при условии, что результаты параллельных транзакций были зафиксированы.

• Уровень READ UNCOMMITED (чтение без фиксаций) допускает не однократное выполнение одного и того же запроса с разными результатами независимо от того, были ли результаты параллельных транзакций зафиксированы.

#### Разделяемы и исключительные блокировки

- Для обеспечения всех уровней изоляции используются блокировки двух логических типов: разделяемые и исключительные
- Разделяемы блокировки (SHARED LOCKS) или S-блокировки (S-LOCKS) могут одновременно устанавливаться многими пользователями. Это позволяет любому количеству пользователей иметь доступ к данным, но не изменять их.
- Например, вы можете использовать разделяемые блокировки для повторного чтения.
- Исключительные блокировки (EXCLUSIVE LOCKS) или Х-блокировки (X-LOCKS), позволяют иметь доступ к данным только владельцу блокировки.
- Исключительные блокировки используются для операторов изменяющих содержимое или структуру таблицы и позволяют исключить потерянные изменения.
- Можно одновременно устанавливать данные блокировки обоих типов.

• СПАСИБО ЗА ВНИМАНИЕ!